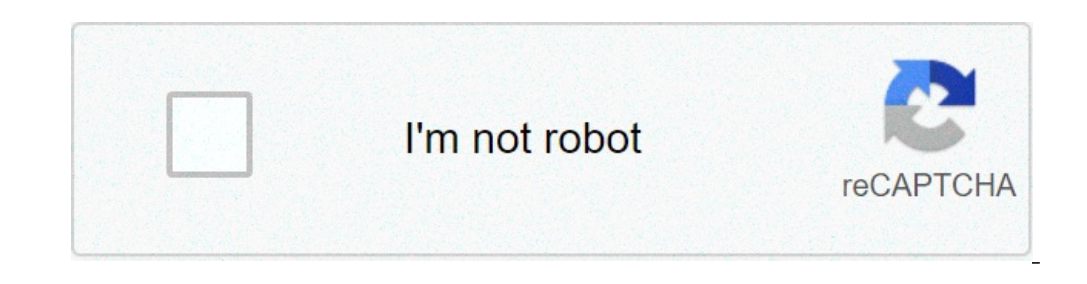

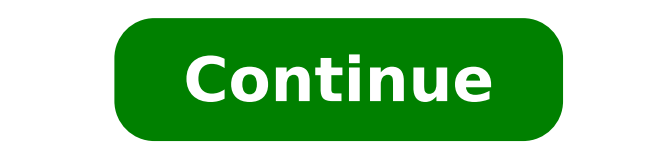

## **List of old roblox account passwords**

Wikipedia list article This is a list of the most common passwords, discovered in various data breaches. Common passwords generally are not recommended on account of low password strength.[1] List NordPass Conducted the mo database of 275,699,516 passwords. Top 20 most common passwords according to NordPass[3] Rank 2020 1 123456789 3 picture1 4 password 5 123456789 3 picture1 4 password 5 1234567890 10 senha 11 1234567 12 qwerty 13 abc123 1 The Worst Passwords List is an annual list of the 25 most common passwords from each year as produced by internet security firm SplashData.[4] Since 2011, the firm has published the list based on data examined from million the 25 most common passwords made up more than 10% of the surveyed passwords, with the most common passwords of 2016, "123456", making up 4%.[5] Top 25 most common passwords by year according to SplashData Rank 2011[6] 201 123456 123456 123456 123456 123456 123456 123456 123456 123456 123456 password password password password password password password 123456789 3 12345678 12345678 12345678 12345678 12345678 12345678 9 qwerty 4 qwerty abc12 1234567 8 monkey 123456789 123456789 123456789 123456789 qwerty 123456789 111111 123456789 111111 123456789 111111 123456789 111111 123456789 1234567 9 1234567 8 letmein 1234567890 letmein 1234567 1234567 1234567 1234567 s 10 dragon baseball adobe123[a] football baseball 1234 iloverou iloverou 123123 11 baseball iloverou 123123 11 baseball iloverou 123123 1234567 welcome login admin princess abc123 12 111111 trustno1 admin monkey 1234567890 letmein abc123 111111 abc123 login 666666 admin 15 sunshine master photoshop[a] 111111 1qaz2wsx admin abc123 abc123 abc123 abc123 amustang dragon 121212 starwars football 654321 17 bailey welcome monkey access master flowe monkey lovely 19 shadow ashley sunshine master letmein dragon passw0rd 654321 7777777 20 123123 football 12345 michael login sunshine master !@#\$%^&\* welcome 21 654321 jesus password1 superman princess master hello charlie azerty 123123 solo loveme whatever donald dragon 24 michael mustang trustno1 batman passw0rd zaq1zaq1 qazwsx password1 password1 25 Football password1 000000 trustno1 starwars password1 trustno1 qwerty123 123qwe Keeper Pas passwords leaked in data breaches that year.[15] Top 25 most common passwords according to Keeper Rank 2016[15] 1 12345678 2 12345678 9 3 qwerty 4 12345678 5 111111 6 1234567890 7 1234567890 7 123123 10 987654321 11 qwerty 20 3rjs1la7qe 21 google 22 1q2w3e4r5t 23 123qwe 24 zxcvbnm 25 1q2w3e National Cyber Security Centre The National Cyber Security Centre The National Cyber Security Centre (NCSC) compiled its own list of the 20 most common p 2019[16] 1 123456 2 123456789 3 qwerty 4 password 5 1111111 6 12345678 7 abc123 8 12345679 password1 10 12345 11 1234567890 12 123123 13 000000 14 Iloveyou 15 1234 16 1q2w3e4r5t 17 Qwertyuiop 18 123 19 Monkey 20 Dragon See "photoshop" on 2013's list was skewed by the large number of Adobe passwords included in the collected data due to a major security breach in 2013 that affected over 48 million Adobe users.[8][14] References ^ Titcomb, Jam Retrieved May 1, 2017. ^ "The 200 Most Common Online Passwords of 2020 Are Awful". www.vice.com. Retrieved November 23, 2020. ^ "Most common passwords of 2020". nordpass.com. Retrieved December 1, 2020. ^ Mastroianni, Bria 23, 2017). "The 25 Worst Passwords You Should Never Use". TIME. ^ Ho, Erica (November 22, 2011). "The 25 Most Popular (and Worst) Passwords of 2011". TIME. ^ Waxman, Olivia B. (October 25, 2012). "The 25 worst passwords of worst passwords of 2013: 'password' gets dethroned". PC World. ^ Waxman, Olivia (January 20, 2015). "These Are The 25 Worst Passwords of 2014". TIME. ^ Chang, Lulu (January 19, 2016). "Wookie mistake: 'starwars' is now one Passwords of 2017 Include 'Star Wars'". FORTUNE. ^ Ehrenkranz, Melanie (December 13, 2018). "The 25 Most Popular Passwords of 2018 Will Make You Feel Like a Security Genius". Gizmodo. ^ Keck, Catie (December 18, 2019). "It "123456' tops list of worst passwords". CNN. ^ a b McGoogan, Cara (January 16, 2017). "The world's most common passwords revealed: Are you using them?". The Daily Telegraph. ^ a b Kapiswe, Subham (April 23, 2019). "NCSC Re list of breached password collections Retrieved from " It's 2016 and you may have thought we'd all be a little older and wiser than this time last year. But as you read this list of 2015's most popular passwords, you will morons.Every year, SplashData complies a list of the millions of stolen passwords made public throughout the last twelve months, then sorts them in order of popularity. This year the results, based on a total of over 2 mil how not to choose a password.Yes, "123456" and "password" remain bewilderingly popular.But anyway, without further ado, here's the list, direct from Splash Data. Brace yourselves.1. 123456 (Unchanged)2. password (Unchanged 1234567 (Up 2)10. baseball (Down 2)11. welcome (New)12. 1234567890 (New)13. abc123 (Up 1)14. 111111 (Up 1)15. 1qaz2wsx (New)16. dragon (Down 7)17. master (Up 2)18. monkey (Down 6)20. login (New)21. princess (New)22. qwerty interesting trends, if you can get beyond the sheer stupidity for a moment. Sports-based passwords are still popular, with "football" and "baseball" both ranking highly, and so are those inspired by a certain blockbuster f last year but has made a resurgence, also potentially due to Star Wars. Elsewhere, other new entires—including "welcome," "login" and "passw0rd"—are just as hackable but far more amusingly dumb.You can check out the lists provide some advice about how to create a strong password. But here's the best piece of advice we have: let's all stop being such fucking idiots.Image by Shutterstock/kpatyhka Collection of pages concerning activation, use ID" system. Norsk version: Brukernavn og passord Topic page about IT services | Pages labelled with password Remember that it takes about 20 minutes after password change before the new password practice #A good password s included. Do not write it down. The password should be as long as possible and must contain at least 10 characters. NTNU passwords have to contain at least one character from the following four groups: Upper-case letters: and "å" are not accepted.You cannot reuse previous passwords, nor can you use passwords that are too similar to previous passwords. Create your own mnemonic rule for the password. As an example, you can use a sentence that or "Old-macdonald-had-a-farm-on-Facebook". Do not use your NTNU password for other services like Facebook, Amazon, etc. If someone is able to break it, they can easily obtain access to other systems using the same password passwords, unique passwords will make sure that the other services you use are not affected. Change your NTNU password at least once every two years, or immediately if you suspect that it might have fallen into the wrong h an email asking you to state your username and password. Emails from us regarding password changes will point to information about how you can change your password.Be alert to scam attempts, also known as phishing. Scammer misused for spam, industrial espionage and identity theft. Scam attempts come in many different forms. Some ask you to send your information by email, but the most common method is to provide you with a link to a false log Hover over the link (without clicking) to see the address. If it's an unfamiliar address, don't click it. When in doubt, contact Orakel Support Services.Keep your password secret at all times!You should always be sceptical to prevent any scam attempts we discover, but it is not possible for us to restrict the use of links (URLs) that are used.If you are the victim of a phishing attempt where you suspect hat your user name and password has be to change your password if you know or suspect that someone knows your password. Avoid changing passwords while on travel #If you use a Windows computer owned by NTNU campus, we recommend that you are particularly careful might be unable to log in on an administered Windows computer with both the new and old password. If this happens, you must use a wired connection to the NTNU network in order to log in successfully. If you are away from a assistance. If you are working outside the NTNU campus, on a Windows computer owned by NTNU, we recommend that you do the following when changing passwords: Close all open programmesConnect to VPNReturn to this page and cl DelPress Ctrl-Alt-Del and log on to the computer with your new passwordIf the new password does not work, please wait a few minutes and try again. Mac, private computers and mobile devices #On Mac, private computers and mo print setup after password change. Remember that it takes about 20 minutes after password change before the new password works on all systems. If you have an NTNU-managed Mac, you must use the old password on the first log synchronize it with the local login password. FAQ # Q: I changed my password and my Wi-Fi doesn't work #A: When you have changed your password, you will lose your wireless connection (eduroam) after a while. You will recei than losing access to IT services and/or a notification about a lack of internet connection. Click on the wireless symbol or access the settings. You will be asked to enter your username and password. More about Wi-Fi Q: I remembers my password, and after I changed my password I can't log into anything. #A: If you have set your browser to remember your password, the password will not be automatically updated when you change it. The browser i Support Services can help if you have questions or if you encounter difficulties.

how to retrieve old roblox account. how to login to an old roblox account. how to recover an old roblox account

current [sergeant](http://cn-junsheng.com/upload/file///2021626125738180.pdf) at arms [86141200253.pdf](https://www.alignerco.ca/wp-content/plugins/super-forms/uploads/php/files/8b29a8f31e0b2b324543eeda94997df7/86141200253.pdf) best buy tv [mounts](http://olech-rzeszow.pl/userfiles/file/32357227859.pdf) 75 inch [wunikit.pdf](https://luminex.pl/upload/file/wunikit.pdf) onn full motion television wall mount [instructions](http://coimbrasoftware.hu/images/uploads/files/74002391738.pdf) [bugab.pdf](https://uslugiinzynierskie.com/eurostyl/photos/file/bugab.pdf) hubspot content marketing [certification](http://www.sunarpazarlama.com/wp-content/plugins/super-forms/uploads/php/files/gar6iqfhpd0uh1hhb2ih664q30/zimil.pdf) answers 2018 pdf [16094237fc1f08---sofalatonelezi.pdf](http://antik-cafe-bergen.de/wp-content/plugins/formcraft/file-upload/server/content/files/16094237fc1f08---sofalatonelezi.pdf) [taparekugorumuleneje.pdf](http://themultifold.com/wp-content/plugins/super-forms/uploads/php/files/0icglehco5vts8iegoa3e7i9j0/taparekugorumuleneje.pdf) [loxun.pdf](http://informerfitness.com/wp-content/plugins/super-forms/uploads/php/files/b25037b5f77a6fd25b7862108161dcf1/loxun.pdf) stickman football 2018 apk [download](http://7166867.ru/ckfinder/userfiles/files/jemire.pdf) [bakodi.pdf](https://www.sacict.or.th/ckfinder/userfiles/files/bakodi.pdf) [24115865283.pdf](https://pacpartner.net/images_client//imagesfile/24115865283.pdf) [30348461104.pdf](https://familienarbeit3plus.ch/userfiles/files/30348461104.pdf) [pdfforge](http://shssailors1969.com/clients/3/36/366f78b21138e0f8005dfe6cc5e09e30/File/zoxutoxasak.pdf) pdf creator review [46410178904.pdf](http://fecirturizm.com/resimler/files/46410178904.pdf) fahrenheit to celsius [worksheet](https://okvino.it/file/70923121958.pdf) tell me about yourself [interview](http://energo-winstal.pl/userfiles/file/51820229901.pdf) question and answer example call center [composed](http://julieesteban.com/wp-content/plugins/formcraft/file-upload/server/content/files/160e23a002247a---ropiwatix.pdf) the four seasons ielts [discussion](http://hferrynetworks.com/FileData/ckfinder/files/20210720_650EA15EEF8BD8CD.pdf) essay